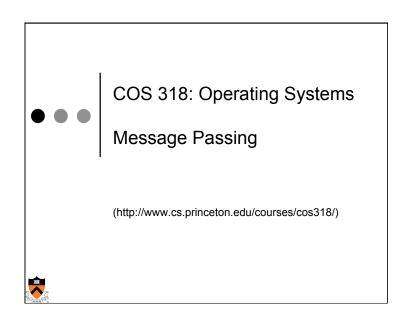

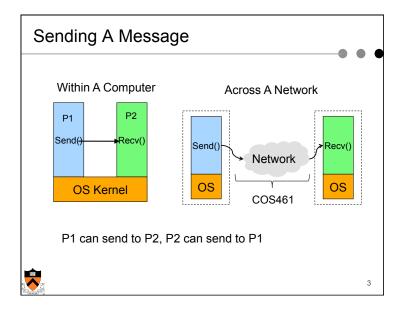

#### Motivation

- Locks, semaphores, monitors are good but they only work under the shared-address-space model
  - Threads in the same process
  - Processes that share an address space
- How to synchronize / schedule / communicate among processes that reside in different address spaces, and even on different machines?
  - Inter-process communication (IPC)
- Can we have a single set of primitives that are transparently extensible to the distributed environment?

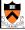

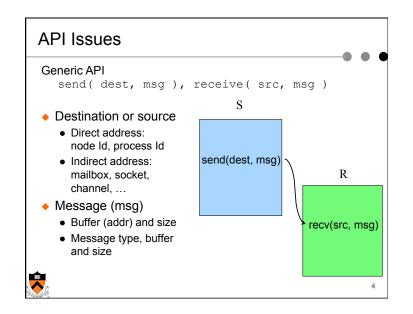

#### Issues/options

- Asynchronous vs. synchronous
- Event handler vs. simple receive
- How to match messages
- How to buffer messages
- ◆ Direct vs. indirect communication
- ◆ How to handle exceptions (when bad things happen)?

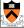

# Synchronous vs Asynchronous Receive

- Synchronous
  - Return data if there is a message
  - Block on empty buffer
- Asynchronous
  - Return data if there is a message
  - Return status if there is no message (probe)

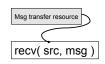

status = async\_recv( src, msg );
if ( status == SUCCESS )
 consume msg;

while ( probe(src) != HaveMSG )
 wait for msg arrival
recv( src, msg );
consume msg;

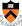

## Synchronous vs. Asynchronous Send

- Synchronous
  - Will not return until data is out of its source memory
  - If a buffer is used for messaging and it is full, block

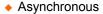

- Return as soon as initiate send, regardless of whether data out of source memory
- Completion
- Applications must check status
- Notify or signal the application
- Block on full buffer

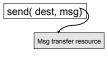

status = async\_send( dest, msg )

if !send\_complete( status )
 wait for completion;

use msg data structure;

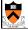

## Buffering

- No buffering
  - Sender must wait until the receiver receives message
  - · Rendezvous on each msg
- Finite buffer
  - · Sender blocks on buffer full

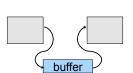

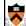

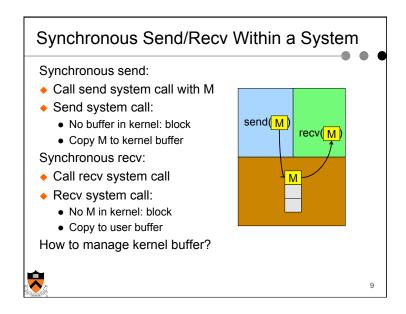

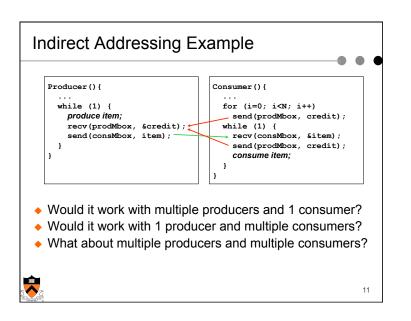

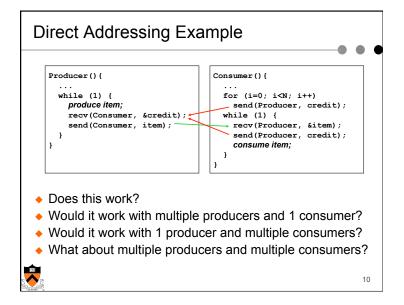

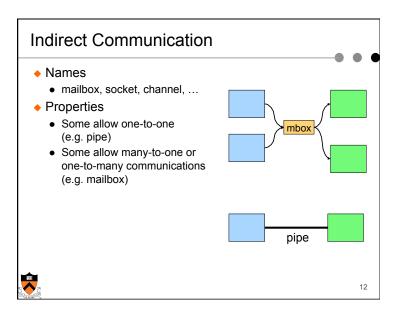

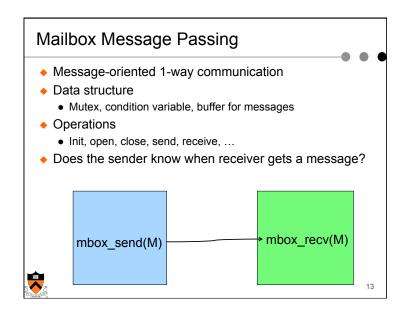

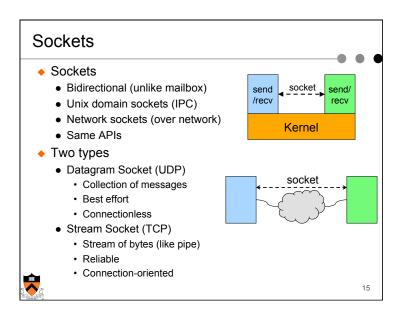

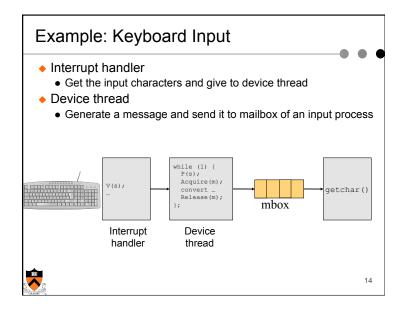

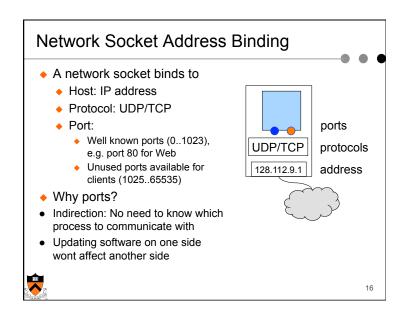

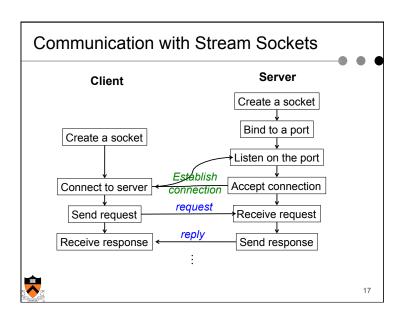

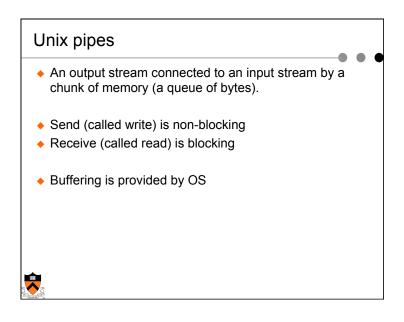

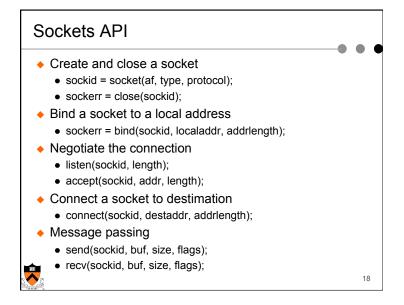

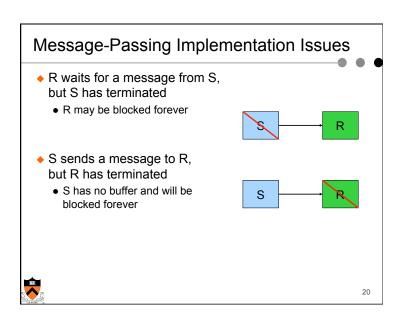

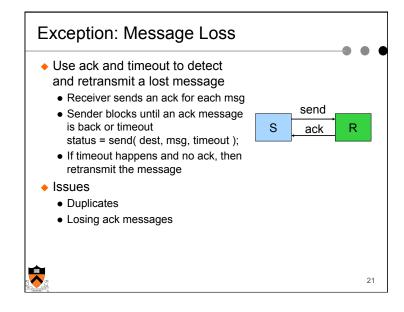

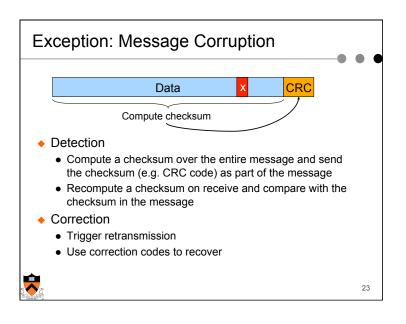

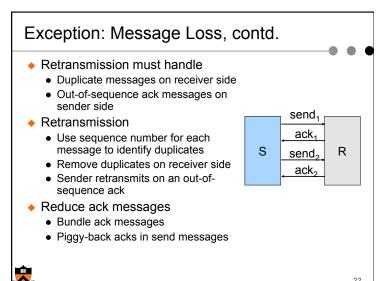

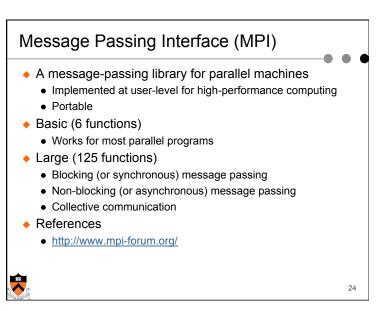

#### Remote Procedure Call (RPC)

- Make remote procedure calls
  - Similar to local procedure calls
  - Examples: SunRPC, Java RMI
- Restrictions
  - · Call by value
  - Call by object reference (maintain consistency)
  - Not call by reference
- Different from mailbox, socket or MPI
  - · Remote execution, not just data transfer
- References
  - B. J. Nelson, Remote Procedure Call, PhD Dissertation, 1981
  - A. D. Birrell and B. J. Nelson, Implementing Remote Procedure Calls, ACM Trans. on Computer Systems, 1984

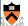

25

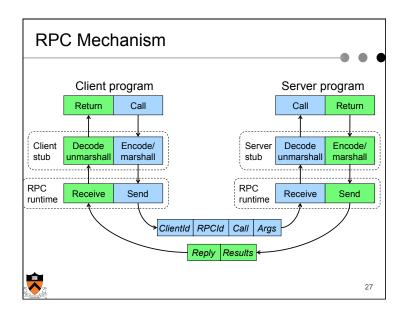

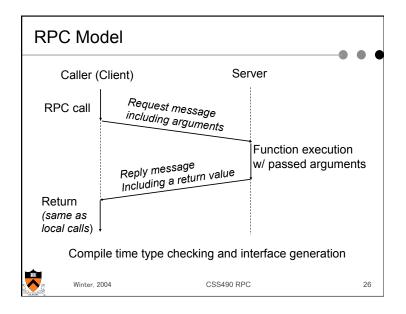

#### Summary

- Message passing
  - Move data between processes
  - Implicit synchronization
  - Many API design alternatives (Socket, MPI)
  - Indirection is helpful
- RPC
  - Remote execution like local procedure calls
  - · With constraints in terms of passing data
- Implementation and Semantics
  - · Synchronous method is most common
  - Asynchronous method provides overlapping, but required careful design and implementation decisions
  - Indirection makes implementation flexible

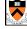

• Exception needs to be carefully handled

28

### Appendix: Message Passing Interface (MPI)

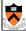

29

#### **Blocking Send**

- MPI\_Send(buf, count, datatype, dest, tag, comm)
  - buf address of send buffer
  - count # of elements in buffer
  - datatype data type of each send buffer element
  - dest rank of destination
  - tag message tag
  - comm communicator
- This routine may block until the message is received by the destination process
  - Depending on implementation
  - But will block until the user source buffer is reusable
- More about message tag later

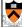

31

#### Hello World using MPI

```
#include "mpi.h"
#include <stdio.h>
int main( int argc, char *argv[] )
                                 Initialize MPI Return
    int rank, size;
                                 environment my rank
    MPI Init( &argc, &argv );
    MPI Comm rank ( MPI COMM WORLD, &rank );
    MPI Comm size ( MPI COMM WORLD, &size );
    printf( "I am %d of %d\n", rank, s\ze );
    MPI Finalize();
                         Last call to
    return 0;
                                          Return # of
                         clean up
                                          processes
```

#### **Blocking Receive**

- MPI\_Recv(buf, count, datatype, source, tag, comm, status)
  - **buf** address of receive buffer (output)
  - count maximum # of elements in receive buffer
  - datatype datatype of each receive buffer element
  - source rank of source
  - tag message tag
  - comm communicator
  - status status object (output)
- Receive a message with the specified tag from the specified comm and specified source process
- MPI\_Get\_count(status, datatype, count) returns the real count of the received data

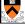

32

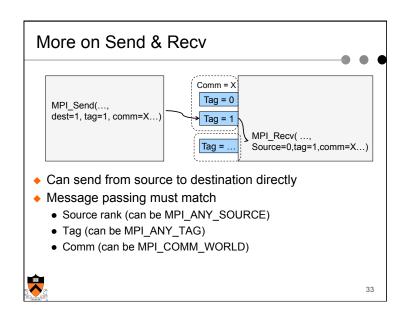

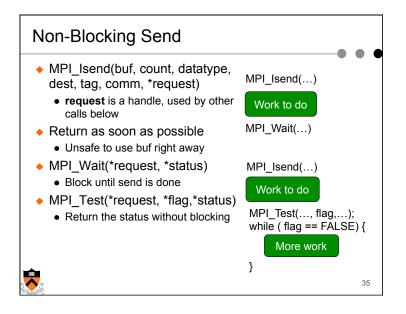

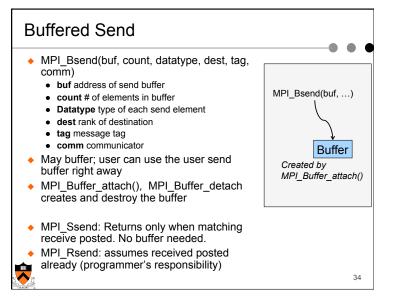

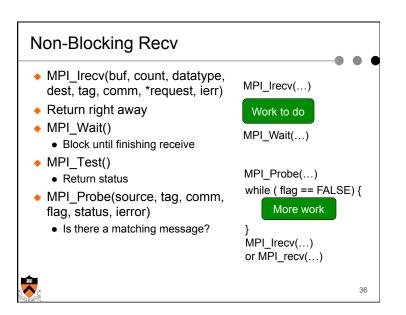